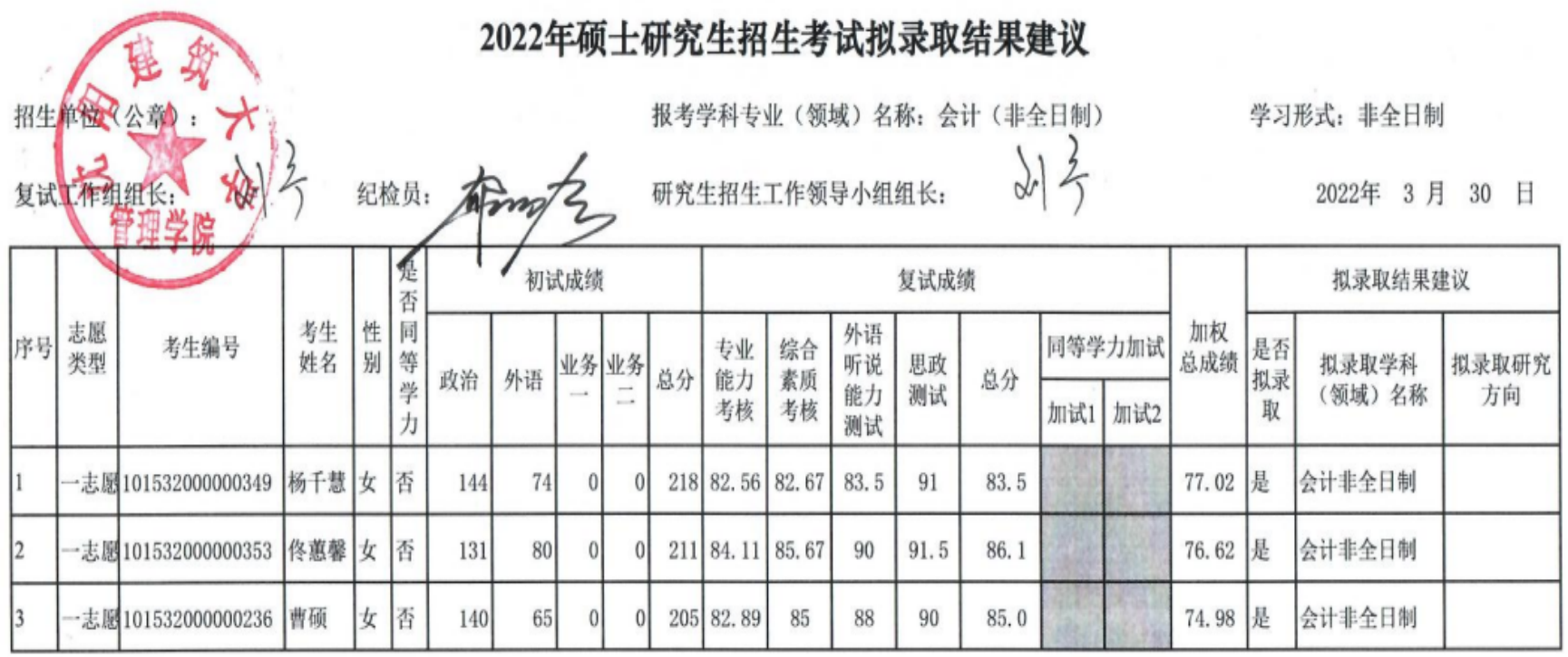

注: 1.拟录取学科(领域) 名称指一级学科名称或专业学位领域名称(未按一级学科招生的此栏填二级学科名称);

 $\pmb{\sigma}$ 

2.学习形式是指全日制和非全日制;

3.按照一级学科或专业学位类别录取的, 拟录取研究方向栏填写二级学科或专业领域名称, 未区分研究方向的, 不必填写。

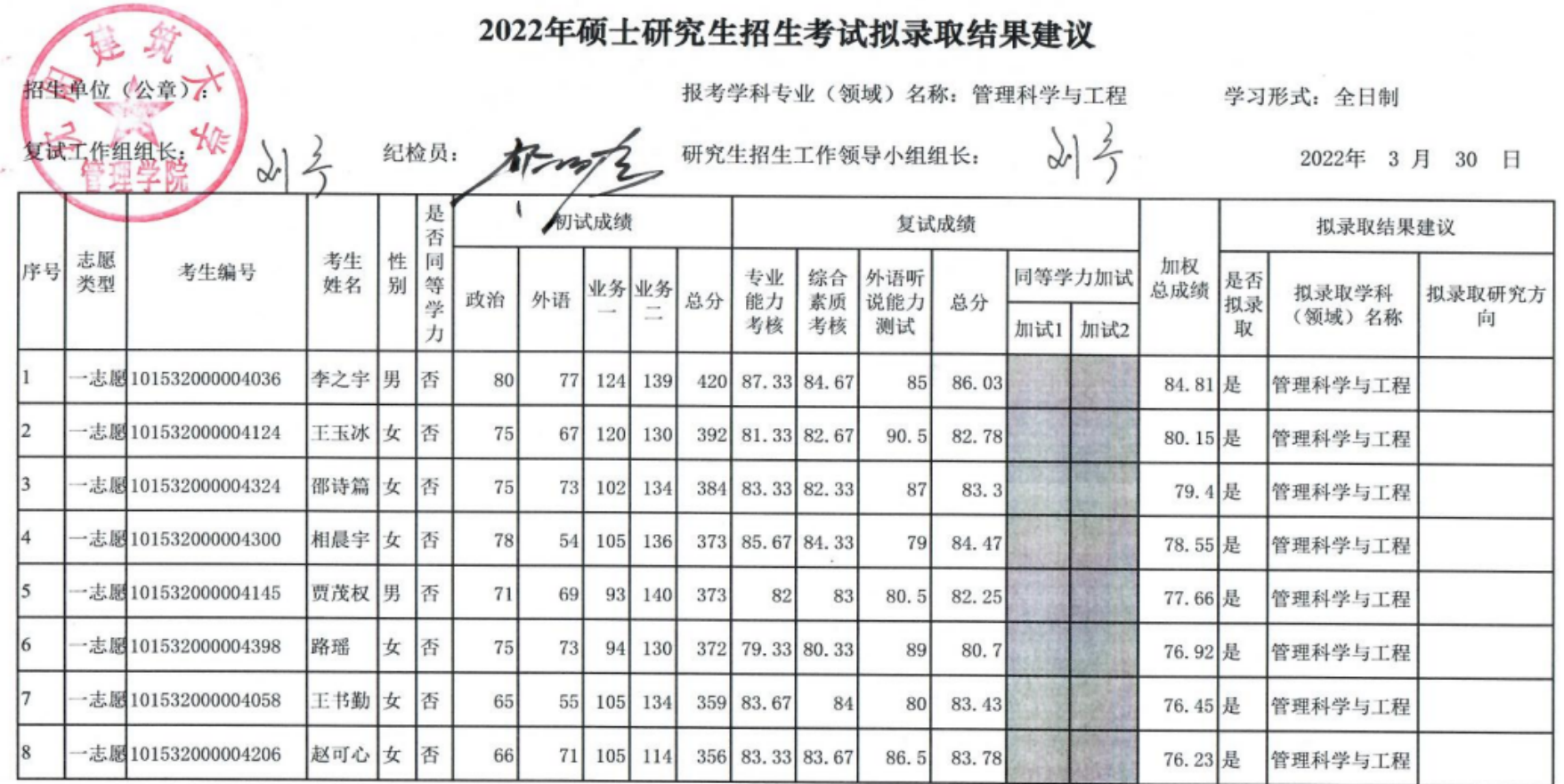

注: 1.拟录取学科(领域) 名称指一级学科名称或专业学位领域名称(未按一级学科招生的此栏填二级学科名称);

2.学习形式是指全日制和非全日制;

3.按照一级学科或专业学位类别录取的, 拟录取研究方向栏填写二级学科或专业领域名称, 未区分研究方向的, 不必填写。

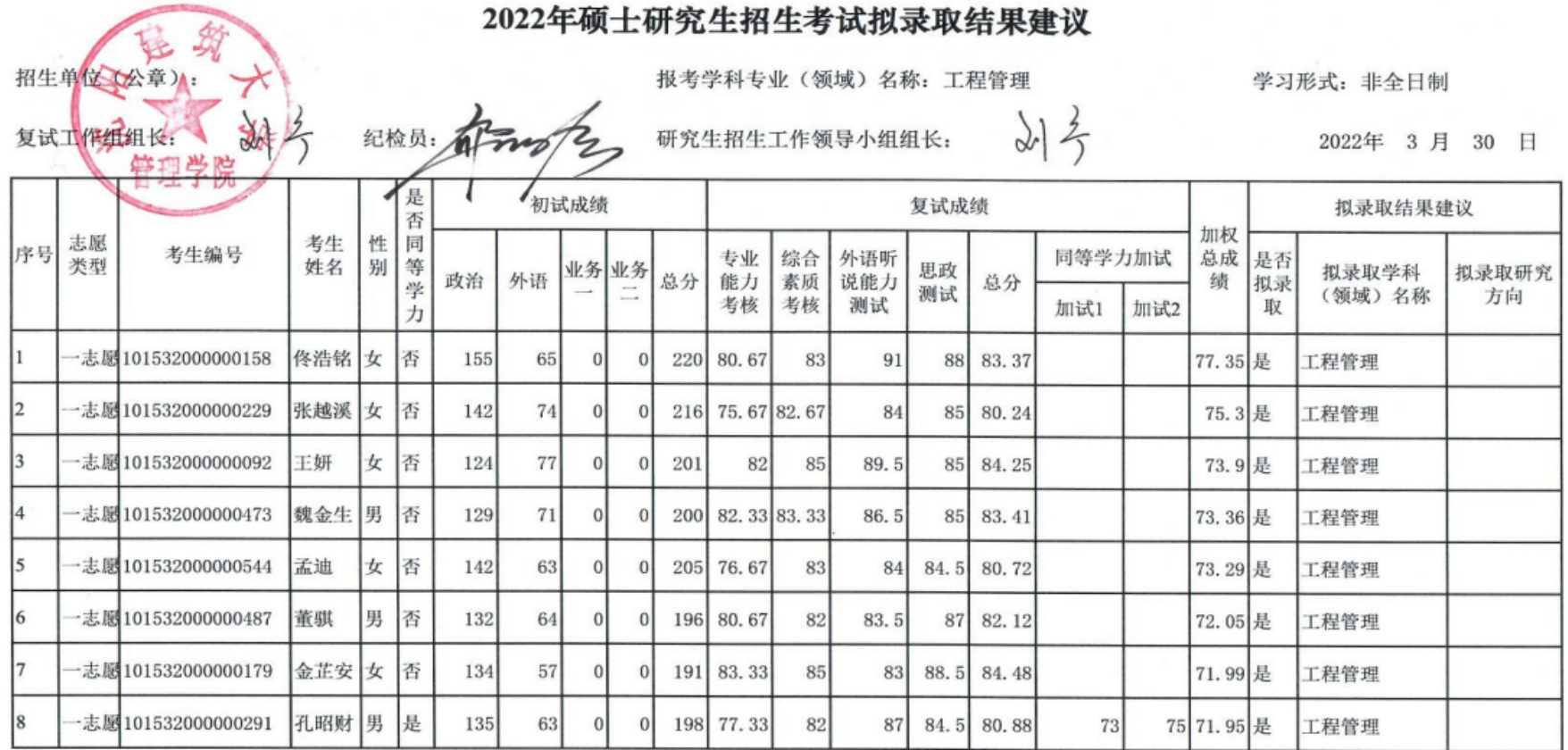

注: 1.拟录取学科(领域) 名称指一级学科名称或专业学位领域名称(未按一级学科招生的此栏填二级学科名称): 2.学习形式是指全日制和非全日制:

3.按照一级学科或专业学位类别录取的, 拟录取研究方向栏填写二级学科或专业领域名称, 未区分研究方向的, 不必填写。

【关闭窗口】

版权所有: 沈阳建筑大学管理学院

邮编:110168 地址:沈阳市浑南新区浑南东路9号 辽ICP备020041号